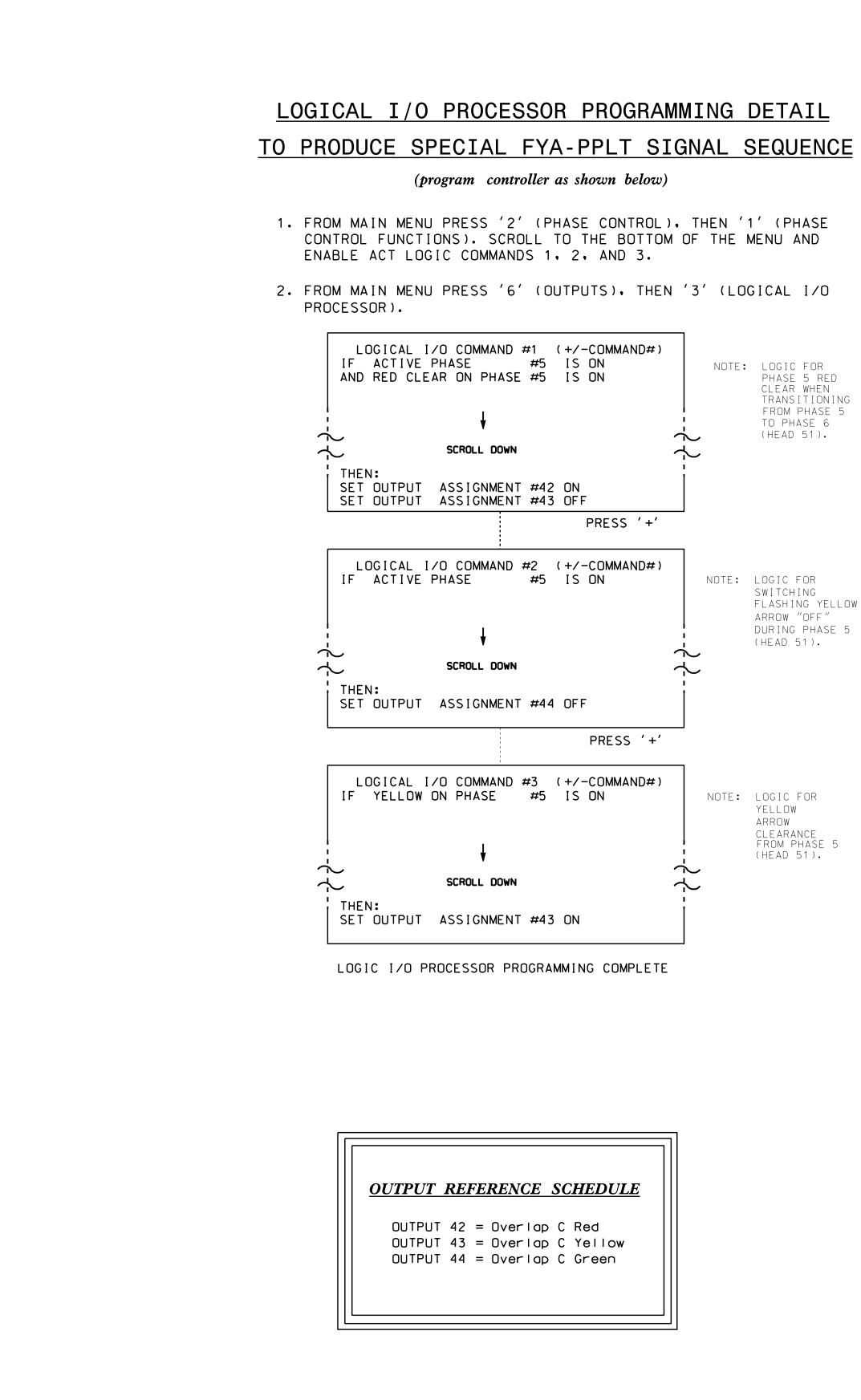

<u>OVEF</u>

FROM MA ′1′ (VE

| PAGE<br>PHASE<br>VEH OV<br>VEH OV<br>VEH OV<br>STARTU<br>FLASH<br>GREEN<br>YELLOW<br>RED CL |
|---------------------------------------------------------------------------------------------|
| OUTPUT                                                                                      |

ELEC

|                                                                  |              | PROJECT REFERENCE NO. | SHEET NO. |
|------------------------------------------------------------------|--------------|-----------------------|-----------|
|                                                                  |              | C-5558                | Sig. 65.2 |
|                                                                  |              |                       |           |
|                                                                  |              |                       |           |
|                                                                  |              |                       |           |
|                                                                  |              |                       |           |
|                                                                  |              |                       |           |
|                                                                  |              |                       |           |
|                                                                  |              |                       |           |
|                                                                  |              |                       |           |
| RLAP PROGRAMMING DETAIL                                          |              |                       |           |
| (program controller as shown below)                              |              |                       |           |
| AIN MENU PRESS '8' (OVERLAPS), THEN<br>EHICLE OVERLAP SETTINGS). |              |                       |           |
|                                                                  |              |                       |           |
| PRESS '+' TWICE                                                  | -            |                       |           |
| FRESS T TWICE                                                    | -            |                       |           |
| 1: VEHICLE OVERLAP 'C' SETTINGS                                  |              |                       |           |
| : ¦12345678910111213141516                                       |              |                       |           |
| L PARENTS:¦ XX<br>L NOT VEH:¦                                    |              |                       |           |
| L NOT PED:¦                                                      |              |                       |           |
| L GRN EXT:¦<br>P COLOR: _ RED _ YELLOW _ GREEN                   |              |                       |           |
| COLORS: _ RED _ YELLOW X GREEN                                   | NOTICE GREEN | FLASH                 |           |
| VEHICLE OVERLAP OPTIONS: (Y/N)<br>YELLOW IN CONTROLLER FLASH?Y   |              |                       |           |
| EXTENSION (0-255 SEC)0<br>CLEAR (0=PARENT,3-25.5 SEC)0.0         |              |                       |           |
| EAR (0=PARENT.0.1-25.5 SEC)0.0                                   |              |                       |           |
| AS PHASE # (0=NONE, 1-16)0                                       |              |                       |           |
| OVERLAP PROGRAMMING COMPLETE                                     | -            |                       |           |
|                                                                  |              |                       |           |
|                                                                  |              |                       |           |
|                                                                  |              |                       |           |
|                                                                  |              |                       |           |
|                                                                  |              |                       |           |

| THIS ELECTRICAL DETAIL IS FOR |
|-------------------------------|
| THE SIGNAL DESIGN: 07-0803    |
| DESIGNED: September 2014      |
| SEALED: 3/27/2015             |
| REVISED: N/A                  |

| Electrical Detail -                        | · Sheet 2 of 2                        |                                     |
|--------------------------------------------|---------------------------------------|-------------------------------------|
| ELECTRICAL AND PROGRAMMING<br>DETAILS FOR: | Sh 1009 (South Main Street)           | SEAL                                |
| Prepared in the Offices of:                | SR 1961 (Market Center Drive)         | CARO<br>SESSIONAL<br>SEAL<br>008453 |
| Divisio<br>Divisio                         | Division 7 Guilford County High Point | WGINEER S                           |
|                                            |                                       | 7. ROWE                             |
| Management Sectt                           | REVISIONS INII. DAIL DocuSigned by:   | we, Jr. 4/2/2015                    |
| 750 N.Greenfield Pkwy.Garner.NC 27529      |                                       | ·                                   |
|                                            | SIG. INVENTOR                         | Y NO. 07-0803                       |